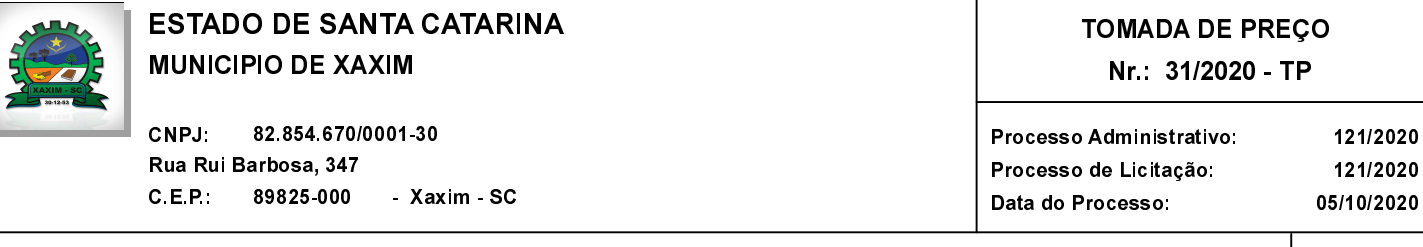

Folha: 1/1

## **OBJETO DA LICITAÇÃO:**

Contratação de empresa para execução de obra de reforma e ampliação do Centro de Educação Infantil Municipal Virgínia Ríbolli, incluindo materiais e mão de obra, conforme Projeto, Memorial Descritivo, Planilha de Orçamento e Cronograma Físico-Financeiro.

## ATA DE REUNIÃO DE JULGAMENTO DE PROPOSTAS Nr. 121/2020 (Sequência: 1)

Ao(s) 23 de Outubro de 2020, às 14:30 horas, na sede da(o) MUNICIPIO DE XAXIM , reuniram-se os membros da Comissão de Licitação, desiginada pela(o) Decreto nº 265/2020, para julgamento das propostas de preço das proponentes habilitadas para fornecimento<br>e/ou execução desiginada pela(o) Decreto nº 265/2020, para julgamento das propostas e Serv. Engenharia.

Inicialmente procedeu-se a leitura do teor das propostas para estudo e análise de preço e outros fatores previstos no edital. Logo após julgadas propostas comissão emitiu parecer discriminando  $\int$  o(s) vencedor(es) conforme seque <sub>as</sub>  $\overline{a}$ ົດ abaixo

Os envelopes contendo as Propostas de Preco foram entregues em horário e local previsto no Edital, onde todos os Parecer da Comissão presentes rubricaram os envelopes, constatando a sua inviolabilidade. Após a abertura dos envelopes e analise da<br>Proposta de Preços das empresas habilitadas, verificou-se que a proposta mais vantajosa foi apresentada pela Proposta de Preços das empresas habilitadas, verificou-se que a proposta filals varitajosa foi apresentada pola<br>empresa EFICCAZ CONSTRUÇÕES, COMÉRCIO E SERVIÇOS LTDA, no valor de R\$ 447.629,34 (quatrocentos e<br>quarenta e se APRESENTAÇÃO DE **RECURSO** 

## 2202 EFICCAZ CONSTRUCOES COM E SERVICOS LTDA Participante:

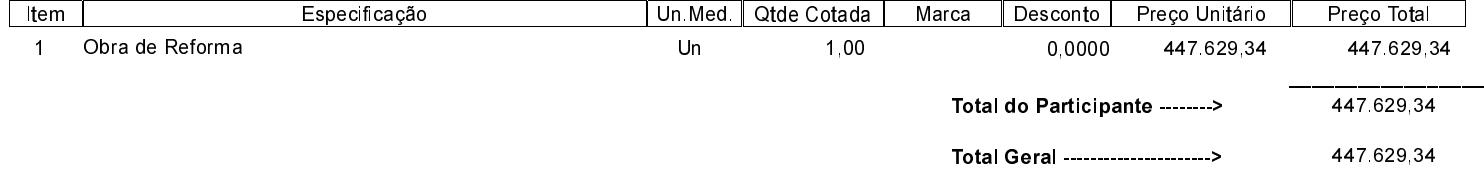

Nada mais havendo a tratar, foi encerrada a reunião de julgamento, da qual foi assinada a presente ata pela Comissão de Licitação e pelos representantes das proponentes.

Xaxim, 23 de Outubro de 2020

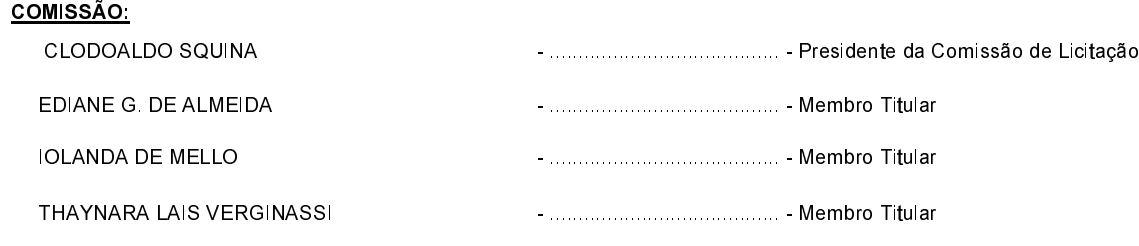